## Good Practices on e-Assessments

Prepared by Centre for Learning and Teaching Vocational Training Council

#### Introduction

This document aims at providing good practice samples on delivering e-assessment with Moodle and other online applications. With the samples developed by the Senior Digital Future Officers (SDFOs) of YC and 9 disciplines, some key points were identified and summarised as appended to support teachers in designing effective e-assessment for digital learning and teaching.

The good practices in designing e-assessment is based on the following aspects:

- 1. Instruction
- 2. Assessment Method
- 3. Security and Cheating
- 4. Grading
- 5. Feedback
- 6. Data Analysis

Acknowledge the following disciplines and Youth College contributing to this document.

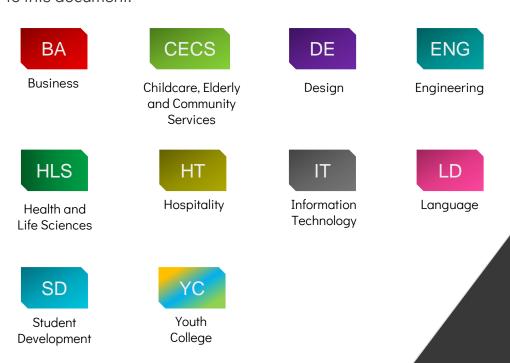

## O1 Instruction

#### Instruction

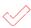

Provide clear instructions to guide students completing the e-assessment, e.g. Moodle Quiz. The purpose of the quiz, no. of questions, question types, regulations, time allowed, no. of attempt allowed and score, etc. should be clearly stated in the beginning of the assessment. (see sample 1, 2 and 3)

#### **ENG**

Online Test (10 Multiple Choice questions) - 11am on 30 April Friday

Date: 30 April (Friday)

<u>Time: 11 am - 12 noon</u> (You will have only 30 minutes for answering the MC questions)

10 multiple choices (30 minutes)

Time allowed: 30 minutes

Student must answer the questions in order, cannot return to previous pages or skip questions

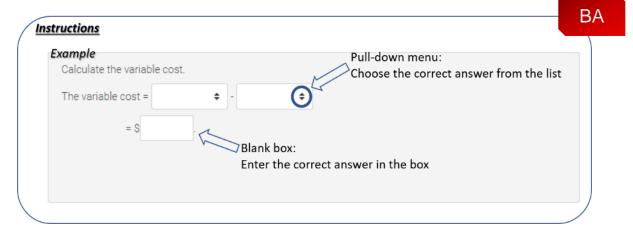

Sample 1 and 2: Moodle Quiz Instructions

#### Instruction

#### Topic 2 - Personal Protective Equipment For Chemistry Laboratory

What are the Personal Protective Equipment (PPE)?

How can we protect ourselves in chemistry laboratory by PPE?

What are the reasons behind of equipping such PPE?

You can find the answers in the content of this topic.

BASIC CHEM LABORATORY SAFETY II

Personal Protective Equipment For Chemistry Laboratory Session

HLS

Sample 3: Purpose of the Quiz

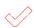

Provide clear instructions to guide students completing the assignment in Moodle, e.g. purpose of the assignment, submission requirement and format, etc. (see sample 4)

**ENG** 

#### EA-Project (50%) to be submitted by 1:30 pm, 6 May (Thursday)

You are required to submit your Revit File of model with all views and sheets and pdf (drawing)

1. Revit File of model with all views

2. pdf (A4 size plans and drawings as per the file "hints for preparation of your EA")

Mark will be deducted for late submission as per the following rules.

10% mark will be deducted for every day thereafter and you will receive zero mark if you submit your EA-project one week later (after the deadline).

CON4159-BIM Learning Materials for EA.pdf30 April 2021, 1:05 PM

CON41529-EA-Drawing\_project-202021 new.pdf30 April 2021, 1:05 PM

Hints for preparation of your EA project.pdf30 April 2021, 1:05 PM

Sample 4: Moodle Assignment Instructions

 $\langle \langle \rangle \rangle$ 

Use various question types to simulate different levels of understanding, including some recall questions, some comprehension questions and some application and analysis questions. (see sample 5)

Use appropriate question types to simulate different types of learning contents.

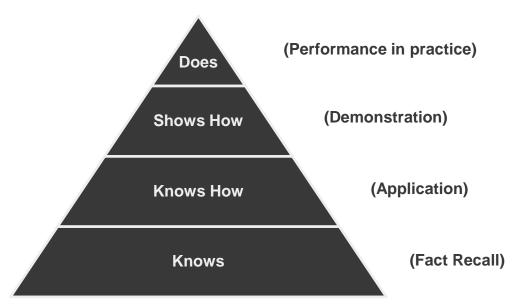

Sample 5: Assessment Pyramid

Based on Miller GE, The Assessment of Clinical Skills/Competence/Performance; Acad. Med. 1990; 65(9); 63-67

 $\langle \rangle$ 

Use Moodle Assignment enables students to submit their coursework as a file upload or online text and allows teachers to assess, grade and provide feedback. (see sample 6)

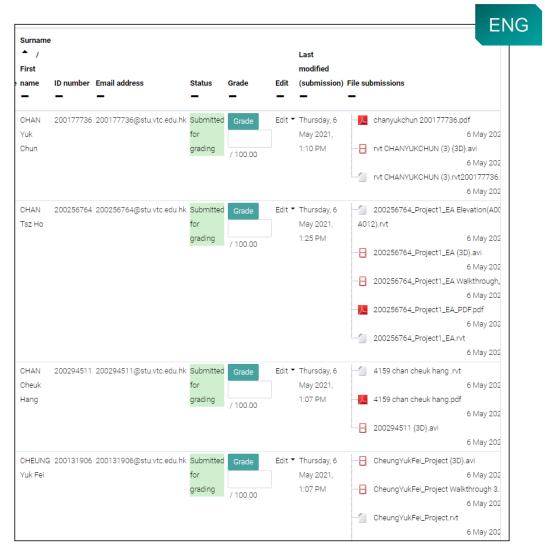

Sample 6: Moodle Assignment Submission

Use H5P to develop bite-sized interactive videos and other HTML5  $\,$ content to enrich the quiz functions in Moodle. (see sample 7 and 8)

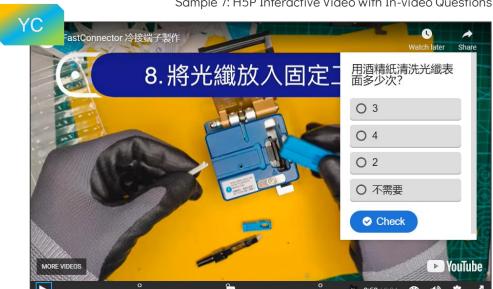

Sample 7: H5P Interactive Video with In-video Questions

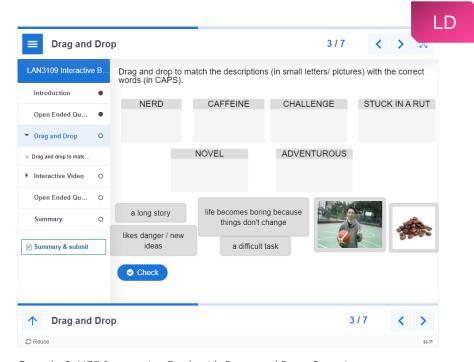

Sample 8: H5P Interactive Book with Drag and Drop Questions

 $\langle \rangle$ 

Use online applications to assist the online practical assessment. (see sample 9 and 10)

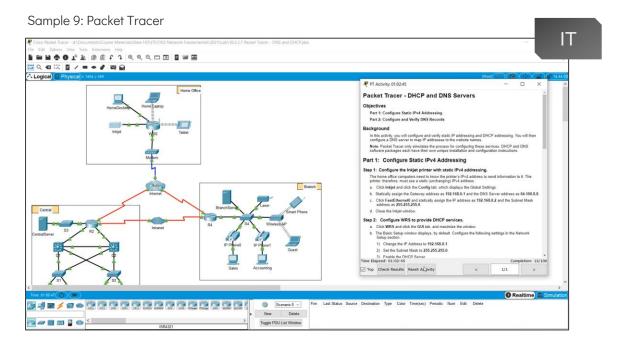

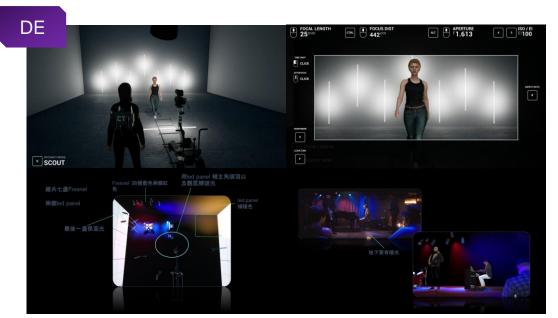

Sample 10: Cine Tracer

 $\langle \rangle$ 

Use Moodle SCORM Package to incorporate interactive elements, such as multimedia and quizzes in Moodle course. (see sample 11)

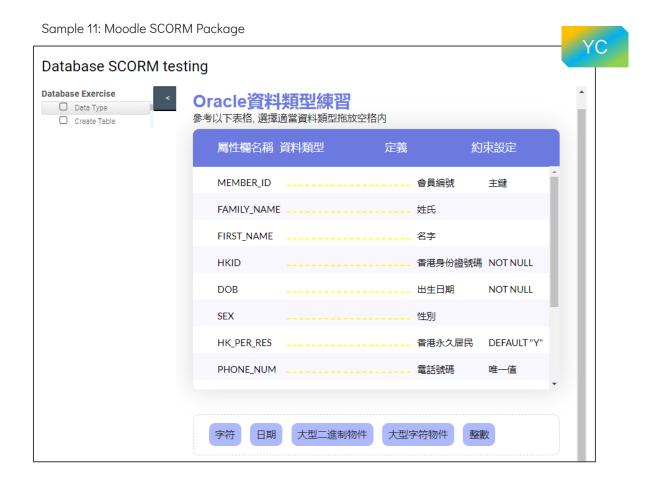

 $\langle \rangle$ 

Using videos to demonstrate the scenario and answer corresponding MC questions in Moodle for students' easy understanding. (see sample 12 and 13)

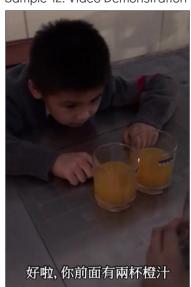

Sample 12: Video Demonstration

CECS

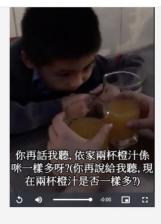

Watch this video and answer the following question(s).

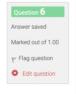

From the above video, which of the following explanations can explain the child's answer?

#### Select one

- $\ensuremath{\bigcirc}$  a. The child has the ability to mentally represent an object that is not present
- O b. The child overrides some features of classification
- $\, \bigcirc \,$  c. The child focuses on one aspect of a situation, neglecting other important features

Sample 13: MCQs in Moodle

# **Security and Cheating**

#### **Security and Cheating**

 $\langle \langle \rangle$ 

Use the "Add random question" feature to randomise the question order and the answer order in Moodle Quiz. (see sample 14)

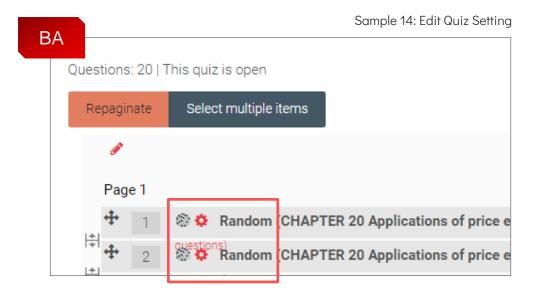

Create larger question banks and giving quizzes with random subsets, make several slight variants for each particular question and use Moodle's random question feature for students to get one of the variants picked at random. (see sample 15)

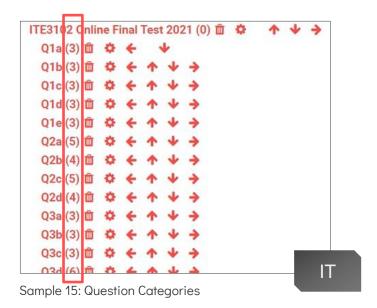

#### **Security and Cheating**

 $\langle \langle \rangle$ 

Set timed quiz for students to answer the questions in a certain amount of time, e.g. give 30s per multiple-choice question, make the time short enough to let them won't have time to look up all the answers. (see sample 16)

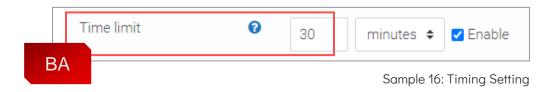

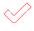

Use VeriGuide to assist teachers to check the similarity on content of students' assignment files, e.g. with classmates' assignments, all past submissions, academic journals, electronic documents, internet resources and other provided databases.

04 Grading

#### **Grading**

 $\langle \rangle$ 

Set attempted once for the quiz to make the quiz more of an assessment rather than a learning activity. (see sample 17)

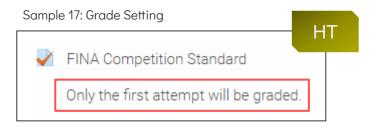

Set the maximum grade specified for the quiz and assign appropriate marks for each question. (see sample 18)

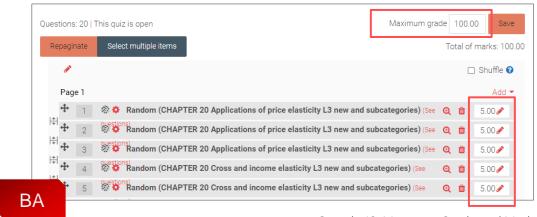

Sample 18: Maximum Grade and Mark

 $\langle \rangle$ 

Use auto marking for the close-ended questions to save on marking time and enable feedback to be given quickly to students.

#### **Grading**

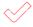

Use review and grade panel to view and grade directly on the student's assignment files (PDF, docx or odt format) in Moodle.

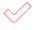

Use a rubric instead of a single grade scale in the advanced grading section of the Moodle Assignment. (see sample 19)

Sample 19: Define Rubrics

| R3: Self-                                                                 |                                                                                                    |                                                                                                    |                                                                                                    |                                                                                                    |
|---------------------------------------------------------------------------|----------------------------------------------------------------------------------------------------|----------------------------------------------------------------------------------------------------|----------------------------------------------------------------------------------------------------|----------------------------------------------------------------------------------------------------|
| assessment on<br>Team Roles                                               | ■ NO / irrelevant<br>answer<br><i>O points</i> ×                                                                                                    | Il Identify the student's own team role  1 points ×                                                          | Identify student's own team role (mentioned in question 1.2 is also accepted) Provide relevant example with brief elaboration (e.g. why the team role: personality, task nature assigned, behavior in team etc.)  3 points  × | • Identify student's own team role (mentioned in question 1.2 is also accepted) according to Belbin's classification eg. Coordinator, Plant etc. • Provide relevant example with detailled elaboration (e.g. why the team role: personality, task nature assigned, behavior in team etc.) |
| R4: Self-<br>assessment on<br>Supporting Others -<br>Identify Others need | • NO / irrelevant<br>answer<br>0 points 🗶                                                                                                    | Able to identify the team member's difficulty in the team / project without explanation     1 points         | Able to identify the team member's difficulty in the team / project with brief explanation     Points                                                                                                    | • Able to identify the team member's difficulty in the team / project with a detailed explanation                                                                                                    |
| R5: Self-<br>assessment on<br>Supporting Others –<br>Provide Support      | NO / irrelevant answer OR - Discouraging/ destructive/ negative action or feedback OR - The feedback or helping hand is not devised from the issue observed (not valid answer for question 2.1, e.g. issue have not been identified)  Points **  Piccouraging*  Piccouraging*  Picc | Able to provide relevant helping hand with no explanation (caring or task-base is also accepted  1 points  x | Able to provide relevant practical helping hand based on peer's need with brief explanation (caring or task-base is also accepted)  3 points  ×                                                                               | Able to provide relevant practical heliping hand based on peer's need with detailed explanation (caring or task-base is also accepted)  5 points  X                                                                                                    |

Use deferred feedback to let students get any feedback, e.g. whether correct, right answer and marks after submitting the quiz.

Provide specific feedback on correct and incorrect answers in the individual question to enhance the learning process. (see sample 20 and 21)

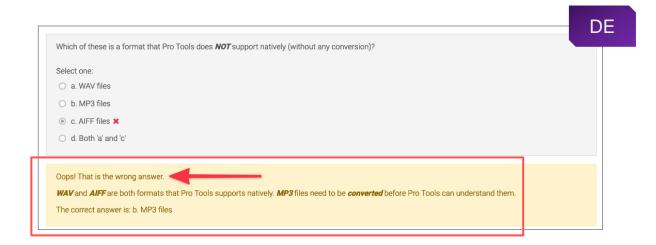

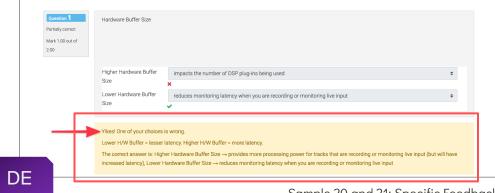

Sample 20 and 21: Specific Feedback

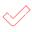

Provide overall feedback to students after they have completed the quiz, summarise the student's performance based on their grade boundary. (see sample 22)

Sample 22: Overall Feedback

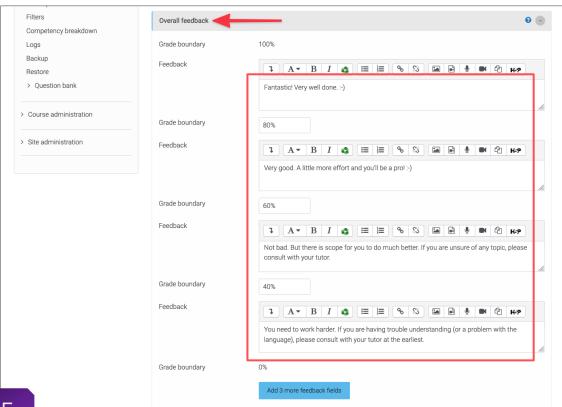

DE

 $\langle \rangle$ 

Provide individual feedback comments on the student's overall performance directly in the feedback comment inline.

Use annotation tools, e.g. highlighter, line and Pen, etc. to annotate directly on the student's assignment to enhance the written comments. (see sample 23)

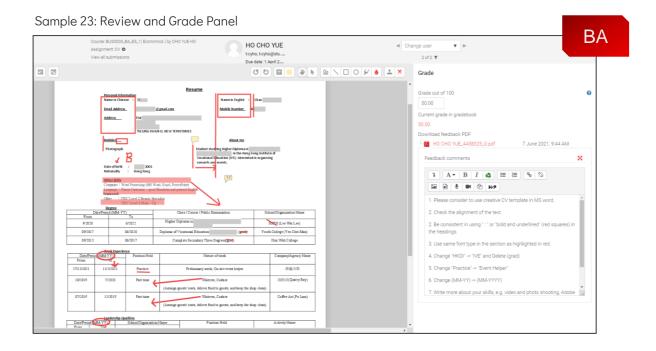

 $\checkmark$ 

Use Moodle Discussion Forum to collect students' feedback for the online quiz. (see sample 24)

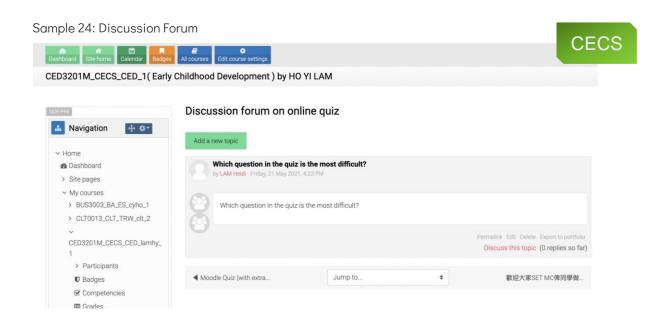

## 06 Data Analysis

#### **Data Analysis**

 $\langle \langle \rangle \rangle$ 

Collect the wrong answer help teachers diagnose student thinking and take further course improvement. (see sample 25)

| ess             | State    | Started<br>on                      | Completed                    | Time<br>taken            | Grade/10.00 | Q. 1<br>/1.00 | Q. 2<br>/1.00 | Q. 3<br>/1.00 | Q. 4<br>/1.00 | Q. 5<br>/1.00 | Q. 6<br>/1.00 | Q. 7<br>/1.00 | Q. 8<br>/1.00 | C / |
|-----------------|----------|------------------------------------|------------------------------|--------------------------|-------------|---------------|---------------|---------------|---------------|---------------|---------------|---------------|---------------|-----|
| @stu.vtc.edu.hk | Finished | 30<br>April<br>2021<br>11:00<br>AM | 30 April<br>2021<br>11:19 AM | 19<br>mins<br>32<br>secs | 8.00        | ✔ 1.00        | <b>✓</b> 1.00 | <b>✓</b> 1.00 | ✔ 1.00        | <b>✓</b> 1.00 | ✔ 1.00        | <b>✓</b> 1.00 | <b>×</b> 0.00 | ,   |
| @stu.vtc.edu.hk | Finished | 30<br>April<br>2021<br>11:00<br>AM | 30 April<br>2021<br>11:12 AM | 12<br>mins<br>37<br>secs | 7.00        | <b>✓</b> 1.00 | <b>✓</b> 1.00 | <b>~</b> 1.00 | <b>×</b> 0.00 | <b>1</b> .00  | ✔ 1.00        | <b>✓</b> 1.00 | <b>×</b> 0.00 | •   |
| @stu.vtc.edu.hk | Finished | 30<br>April<br>2021<br>11:00<br>AM | 30 April<br>2021<br>11:11 AM | 11<br>mins<br>10<br>secs | 6.00        | <b>✓</b> 1.00 | <b>✓</b> 1.00 | <b>×</b> 0.00 | <b>×</b> 0.00 | <b>✓</b> 1.00 | <b>✓</b> 1.00 | <b>✓</b> 1.00 | <b>×</b> 0.00 | •   |
| @stu.vtc.edu.hk | Finished | 30<br>April<br>2021<br>11:00<br>AM | 30 April<br>2021<br>11:13 AM | 13<br>mins<br>18<br>secs | 7.00        | <b>✓</b> 1.00 | <b>✓</b> 1.00 | <b>✓</b> 1.00 | <b>×</b> 0.00 | <b>✓</b> 1.00 | ✓ 1.00        | <b>✓</b> 1.00 | <b>×</b> 0.00 | ,   |
| @stu.vtc.edu.hk | Finished | 30<br>April<br>2021<br>11:00<br>AM | 30 April<br>2021<br>11:07 AM | 7<br>mins<br>34<br>secs  | 7.00        | <b>✓</b> 1.00 | <b>×</b> 0.00 | <b>✓</b> 1.00 | <b>1</b> .00  | <b>1</b> .00  | <b>✓</b> 1.00 | <b>✓</b> 1.00 | <b>×</b> 0.00 | ,   |

 $\langle \rangle$ 

Use quiz reports and statistics to monitor the classes performance, it helps teachers to know students' understanding of their learning. (see sample 26)

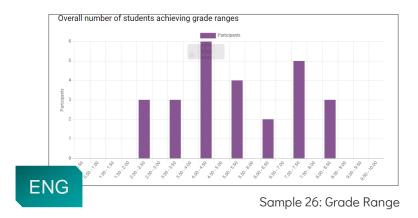